## **SIEMENS**

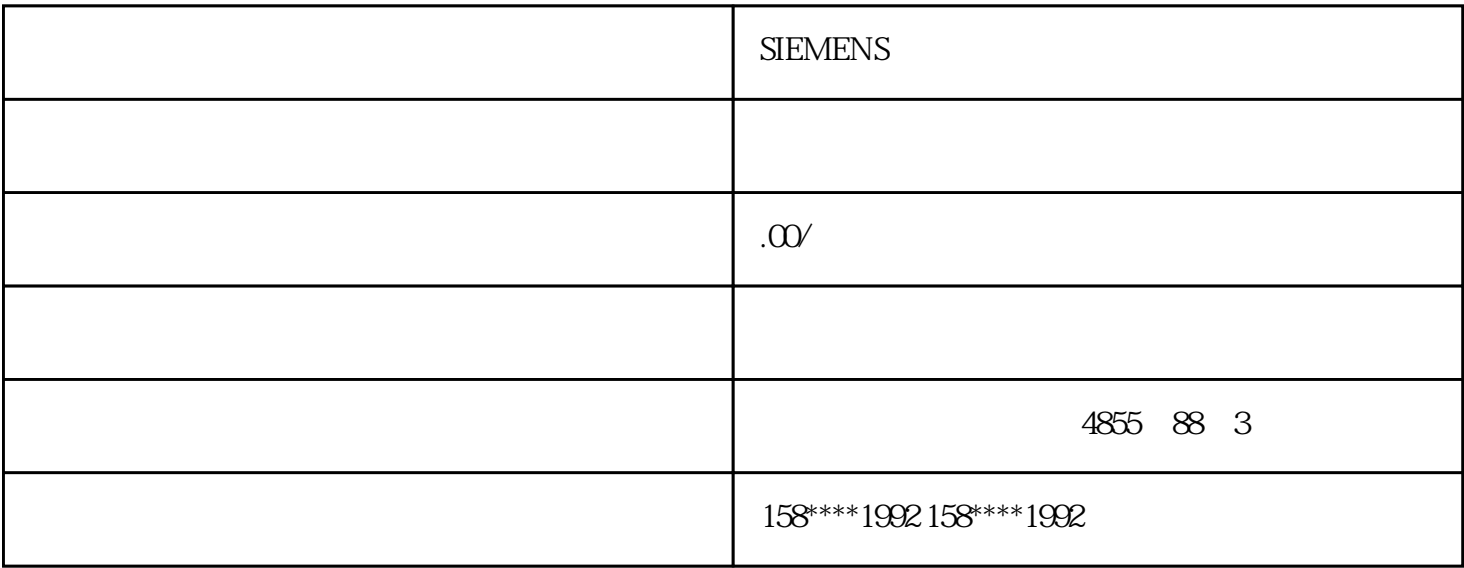

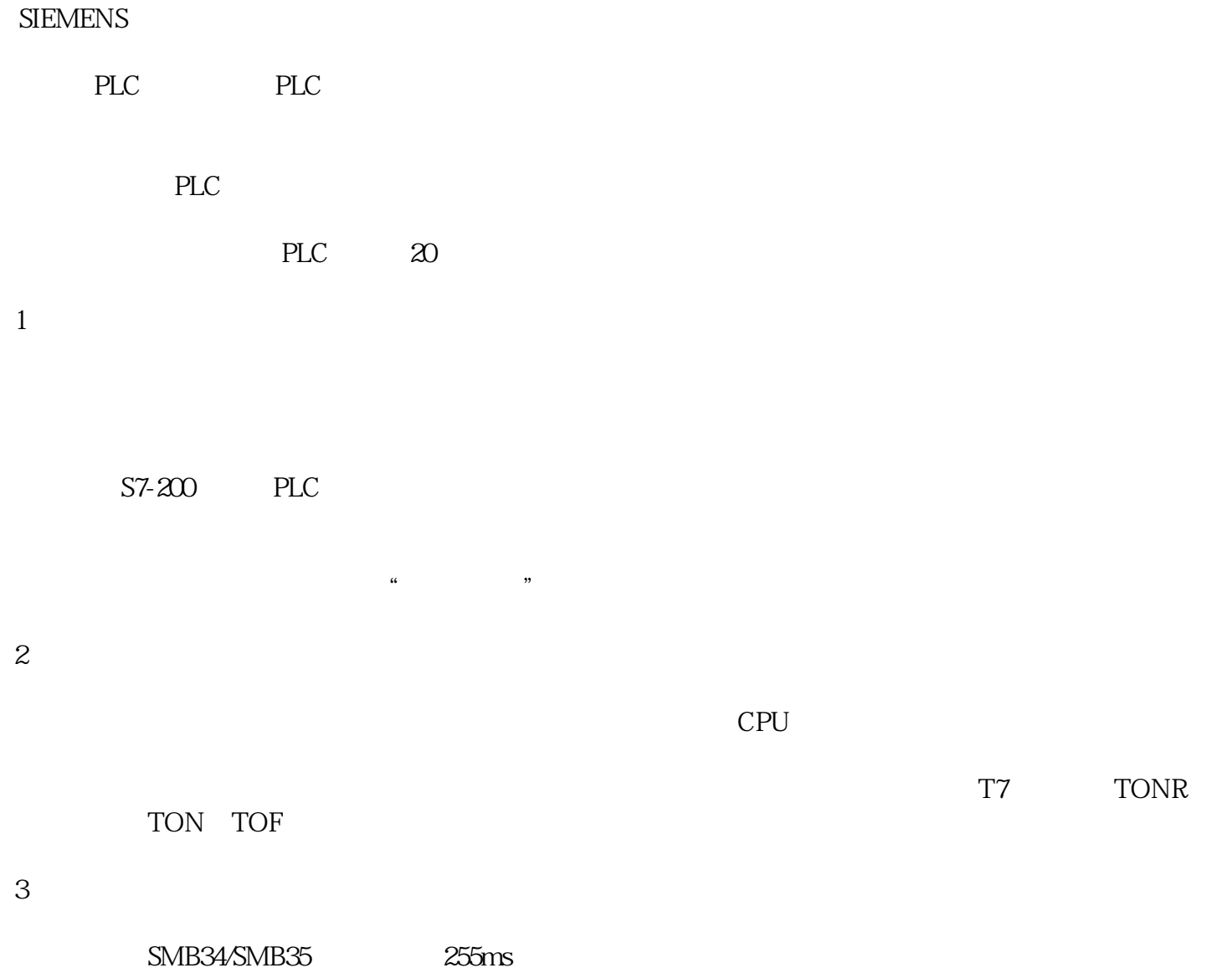

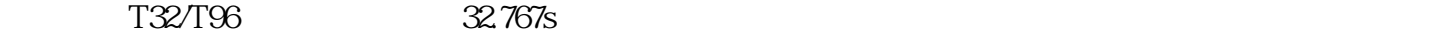

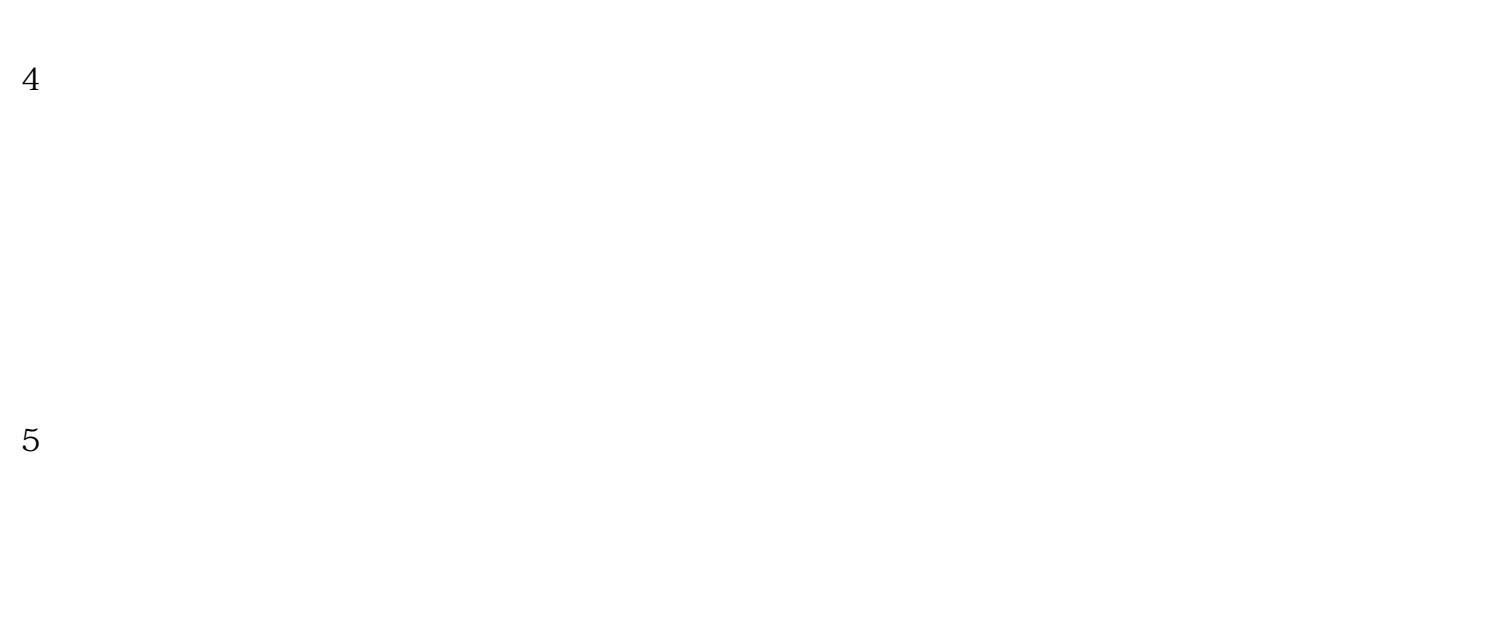

 $\alpha$  , we have  $\alpha$ 6

带形式参数的程序段,定义为OUT种类的变量为何会在数次调用子程序时互相影响? out the contract of the contract of the contract of the contract of the contract of the contract of the contract of the contract of the contract of the contract of the contract of the contract of the contract of the contra

7

8 ket between  $\mathbb{S}$ MQO  $\mathbb{S}$ <sup>"</sup> 1"

 $\ldots$  " SM0.1 9 TP170 TP170micro S7-200 "  $TP170$   $ST-200$   $PLC$ 变格式才能与TP170等做时钟同步。在TP170的组态ProTool的线上协助含有有关的介绍。

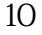

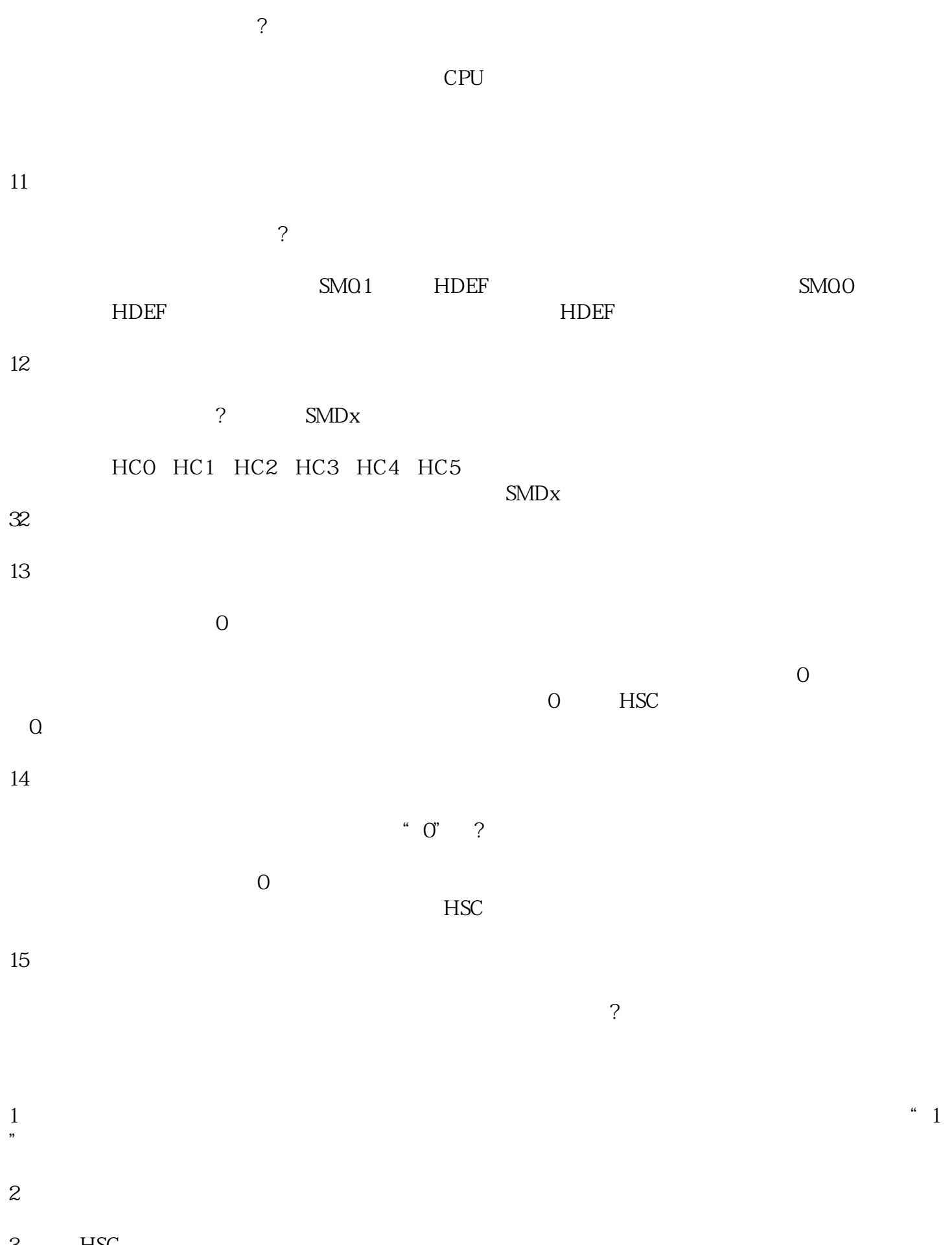

3 HSC

16

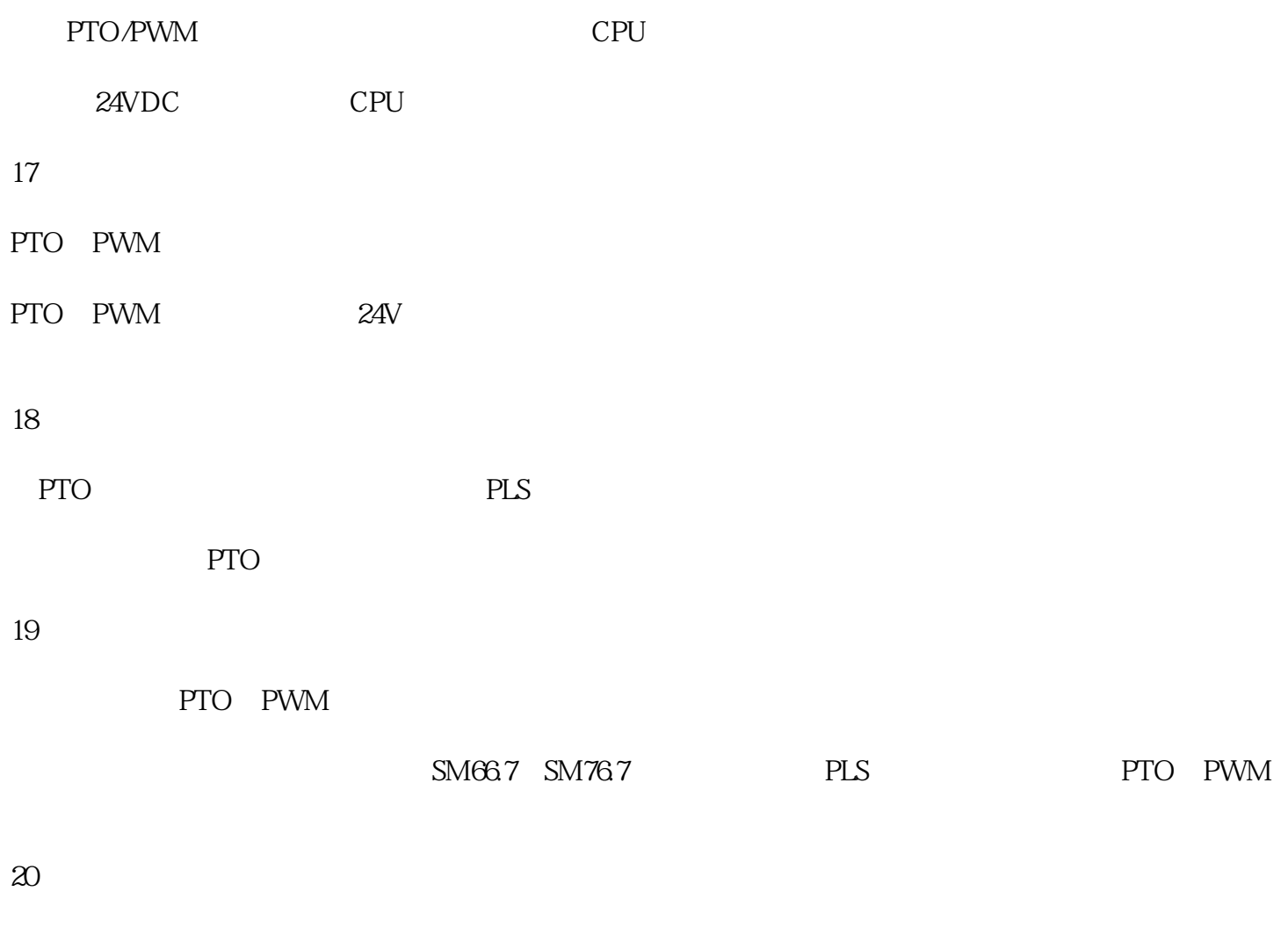

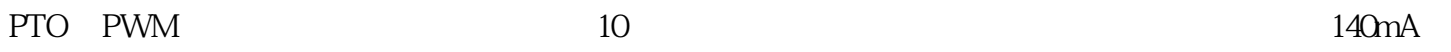